## **Änderungen/Neuerungen MIA allgemein**

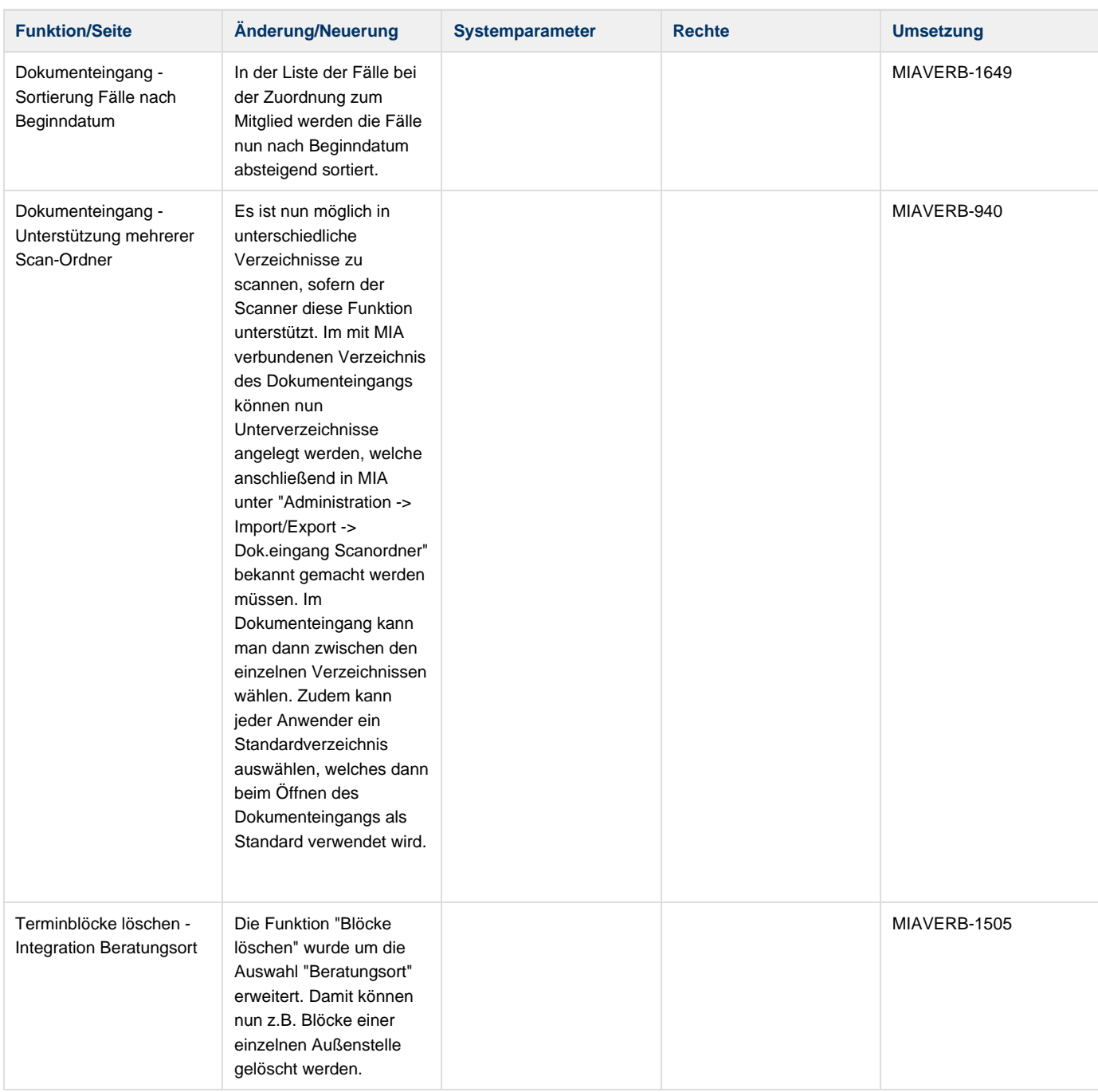

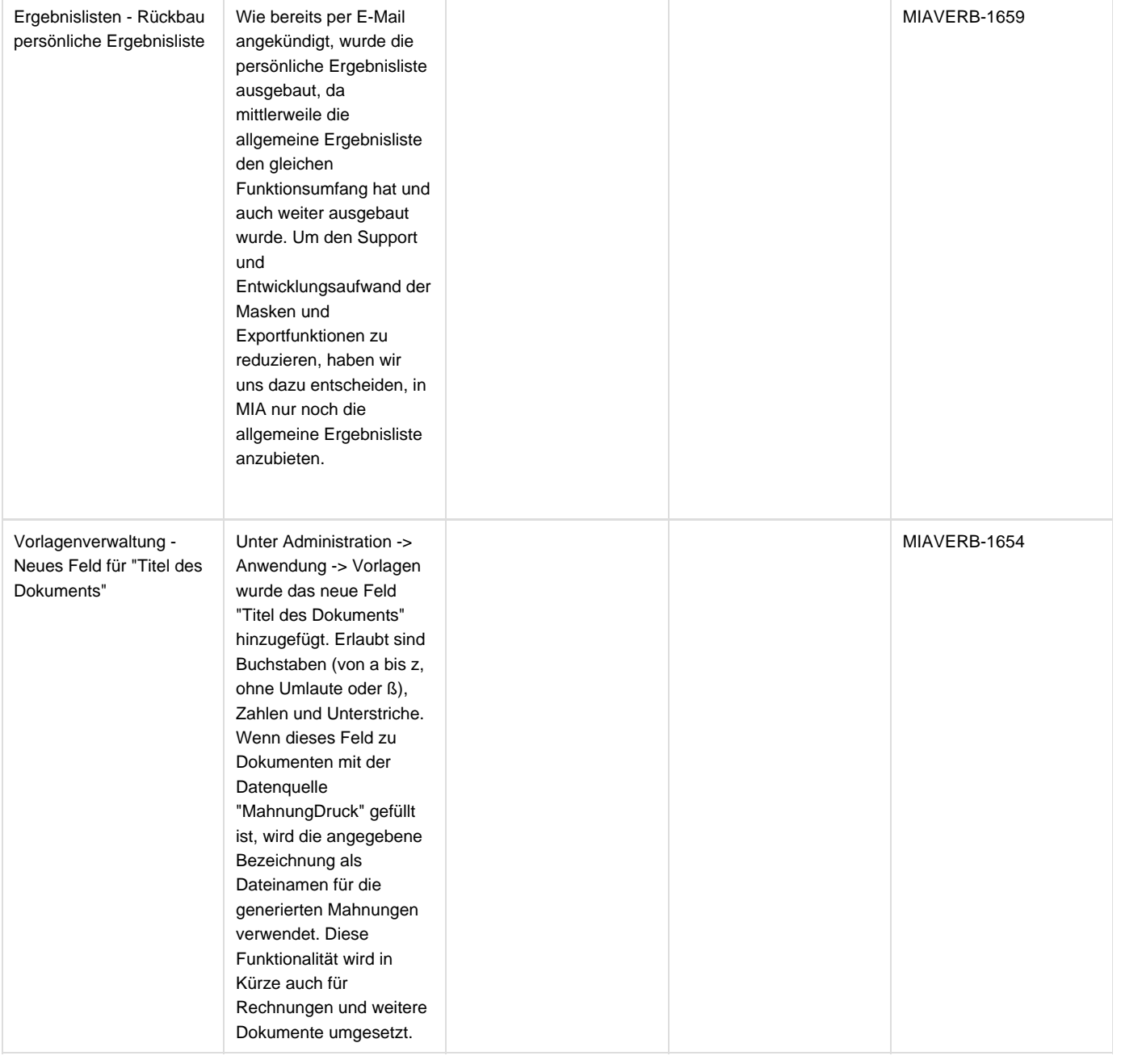

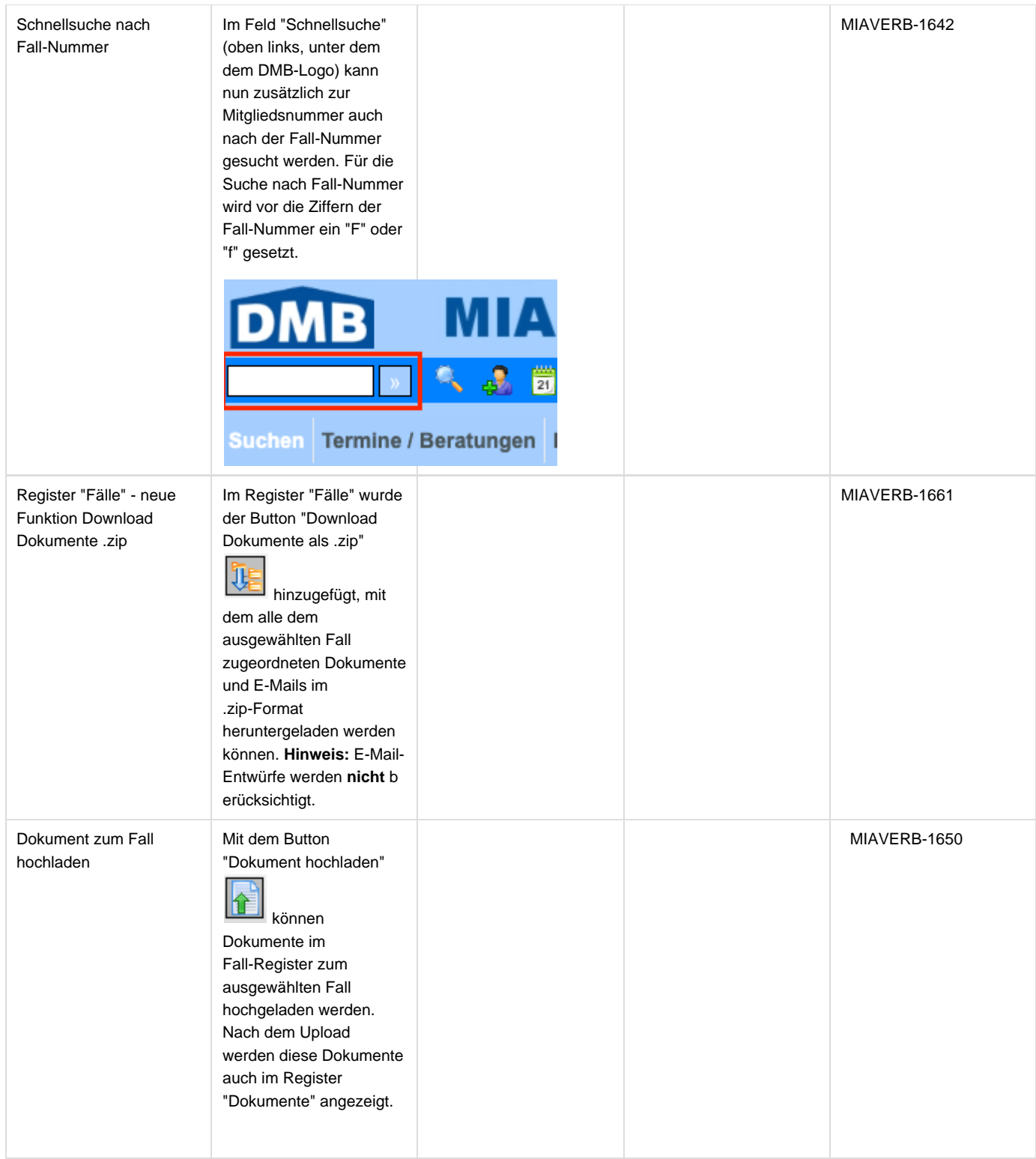

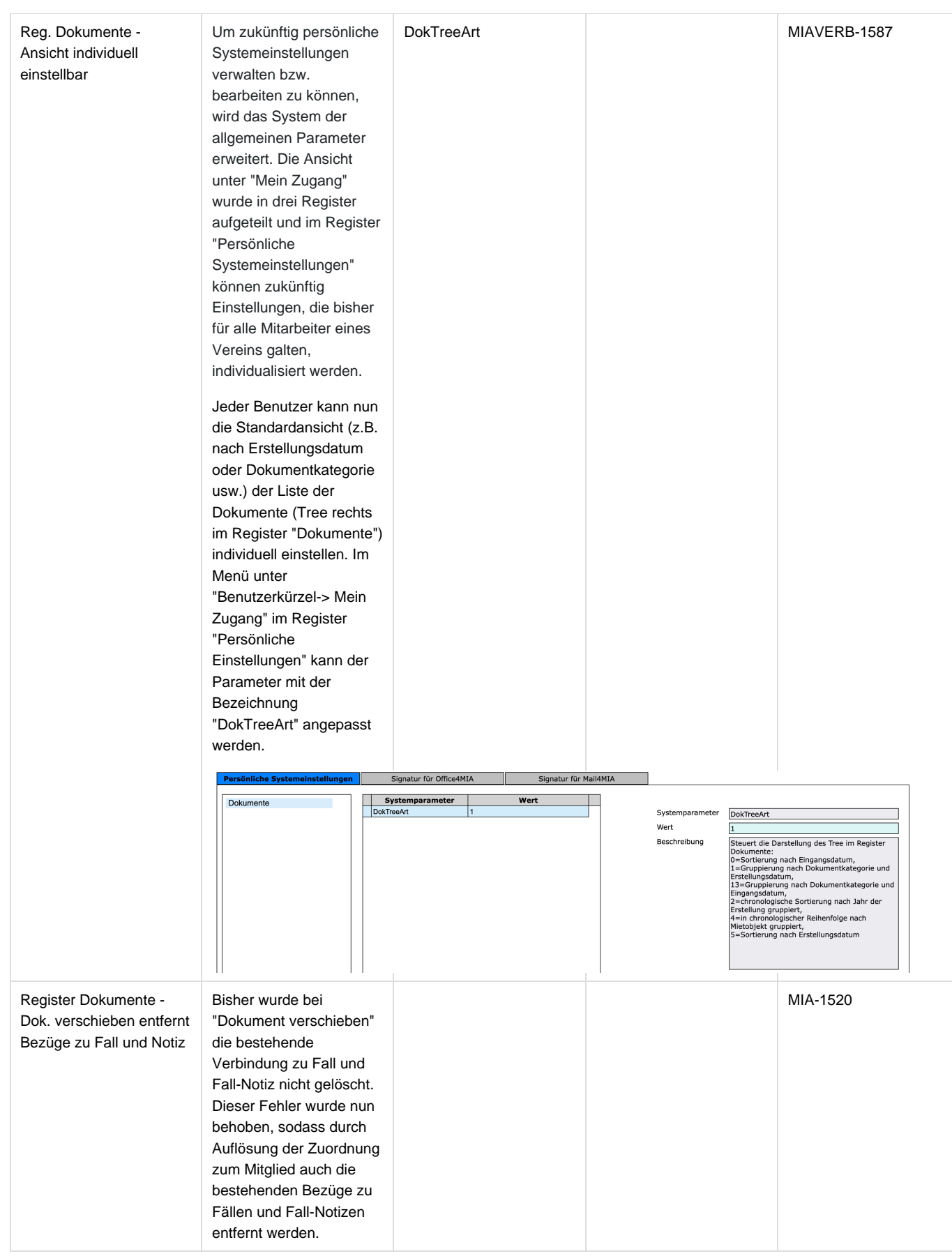

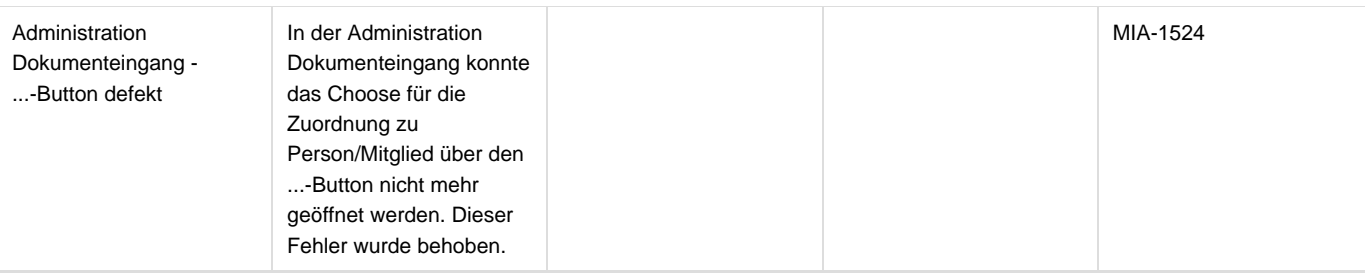

## **Modul Mail4MIA**

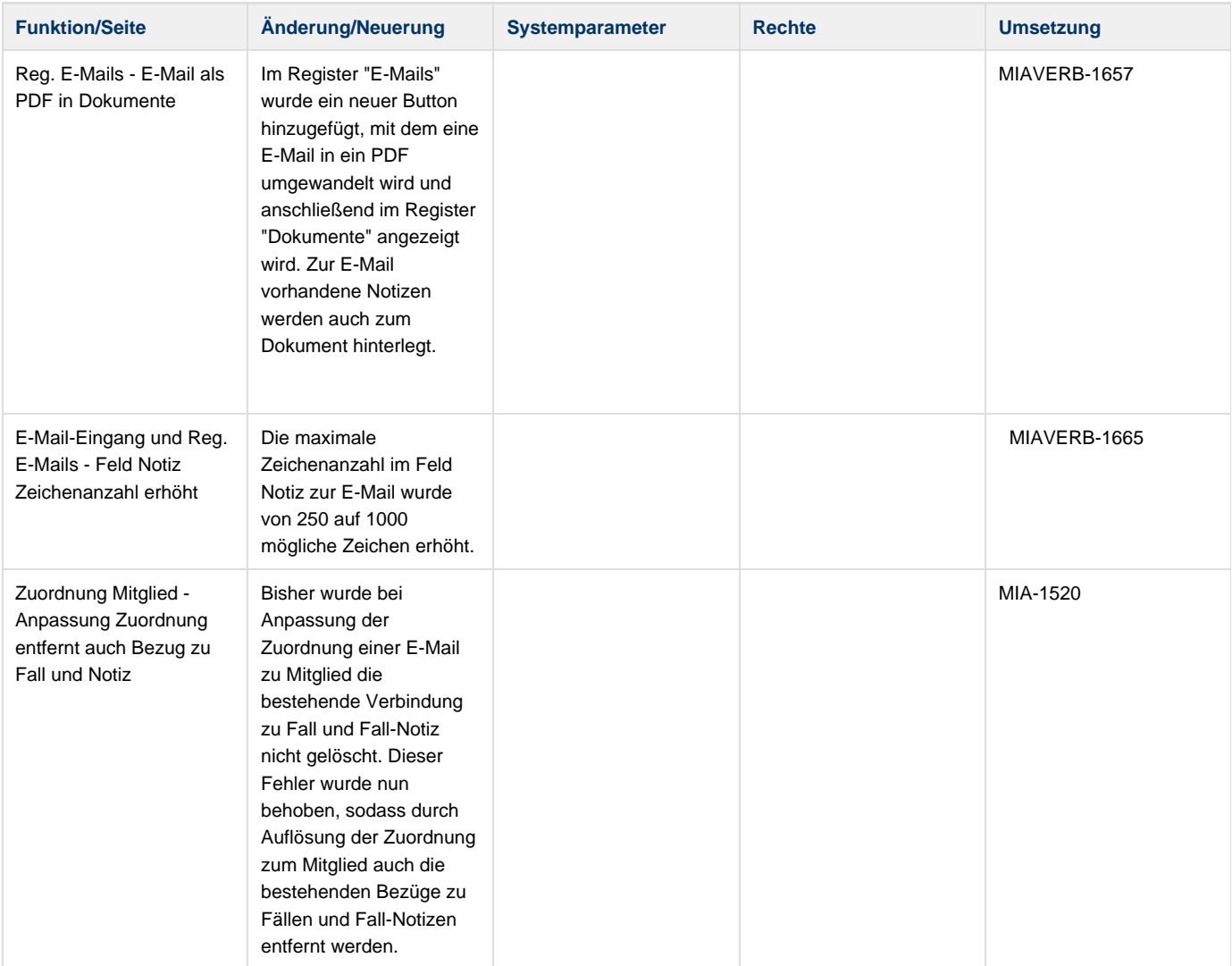

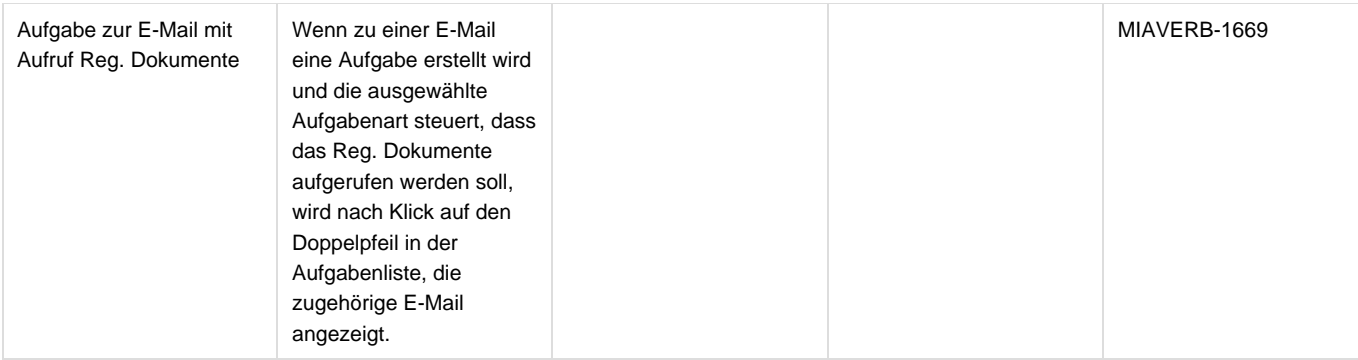

## **Modul MIA-Online**

![](_page_5_Picture_134.jpeg)

![](_page_6_Picture_196.jpeg)

![](_page_7_Picture_96.jpeg)

## **Modul Office4MIA**

![](_page_7_Picture_97.jpeg)